# IST ZS/nonZS data check

Yaping Wang (UIC)

## ZS/non-ZS data comparison (#15040003+#15040005+#15040006)

## Matched raw hits comparison between ZS and non-ZS data:

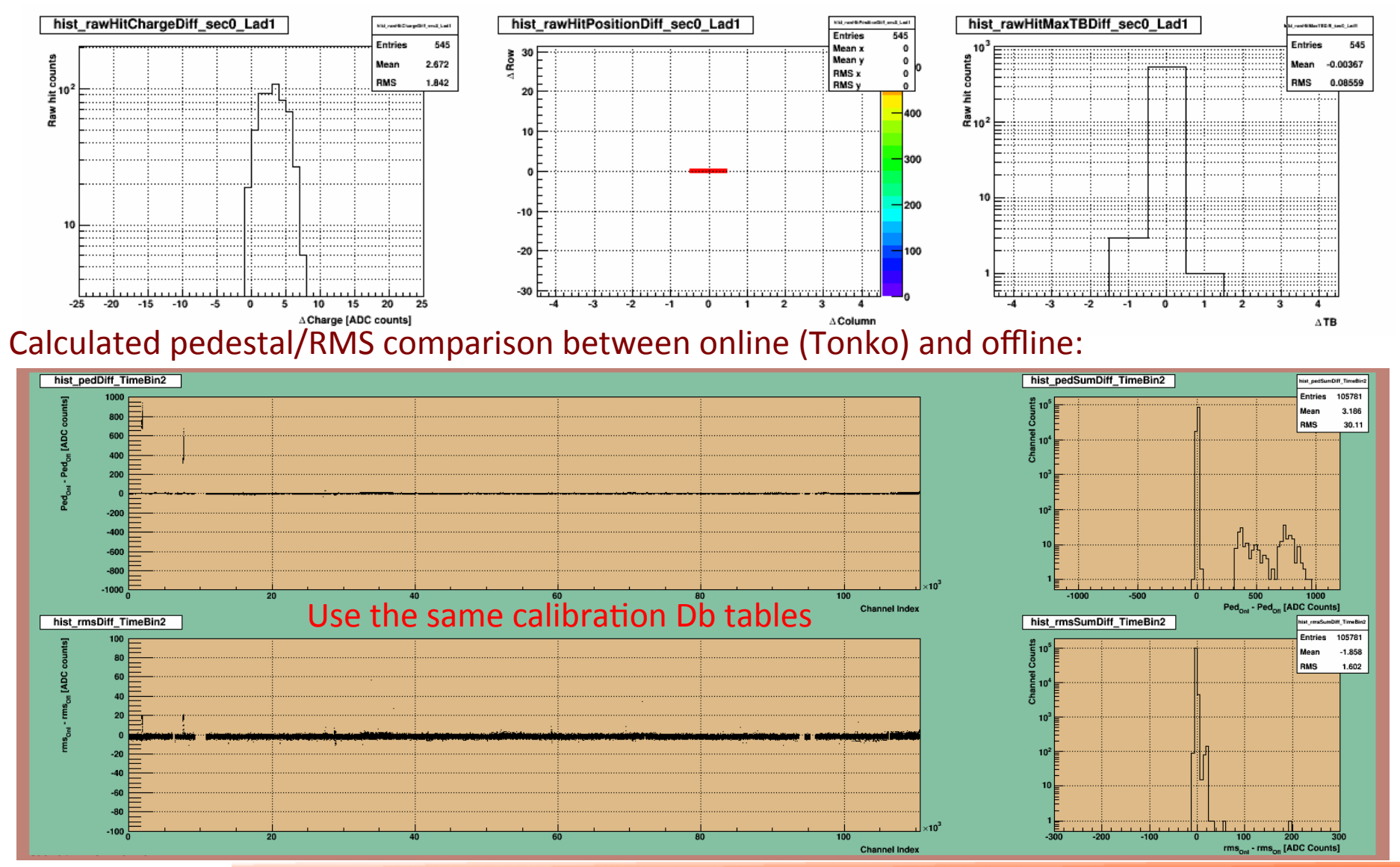

## ZS/non-ZS data comparison (#15040003+#15040005+#15040006)

Found raw hits/matching efficiency vs different position (readout section):

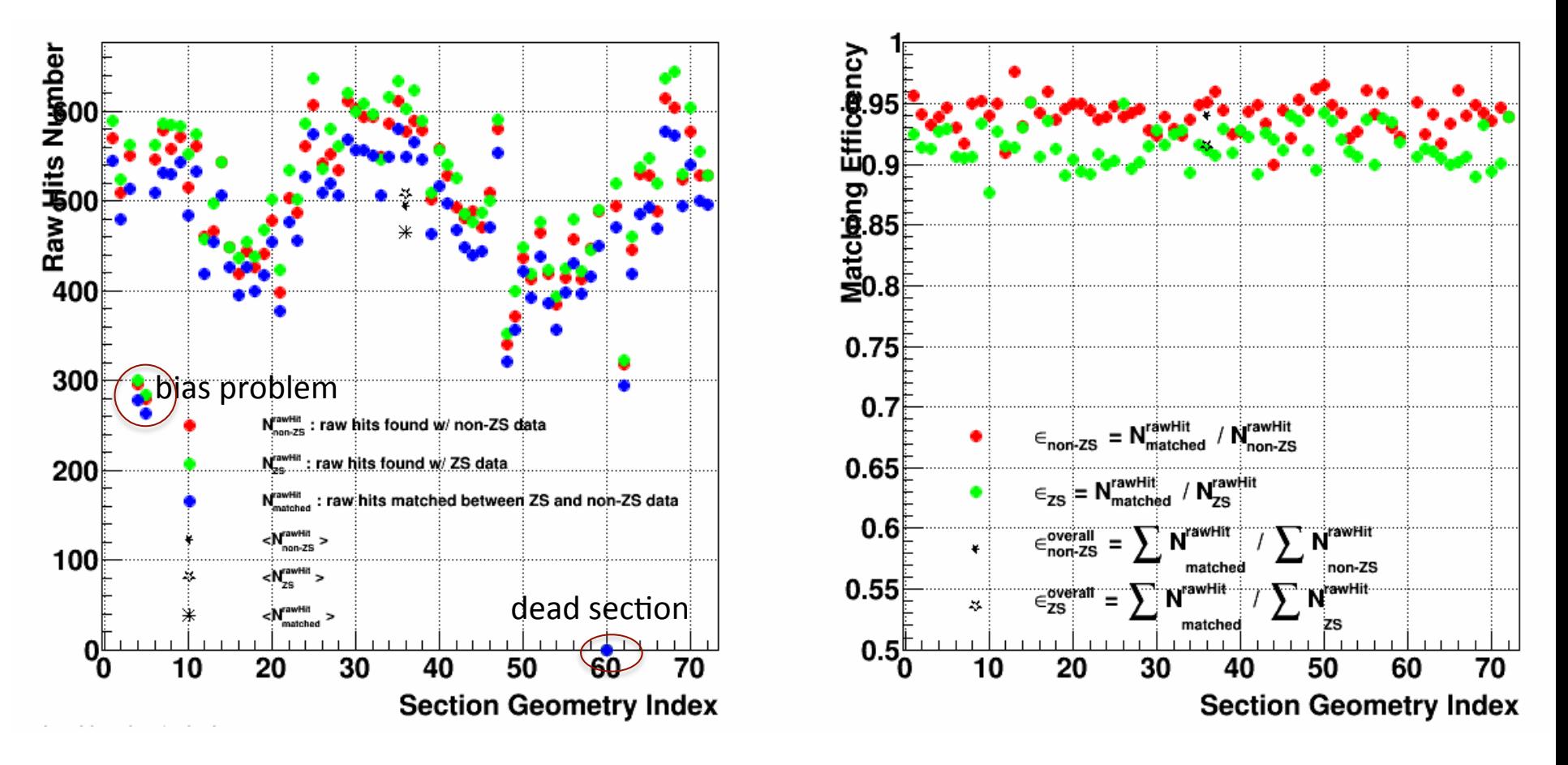

The number of raw hits found in ZS data is a bit bigger than in non-ZS data (raw hits loss in non-ZS data). Because of the difference of the pedestal between online and offline calculation methods?

## ZS/non-ZS data comparison (#15040003+#15040005+#15040006)

Found raw hits/matching efficiency vs ADC range:

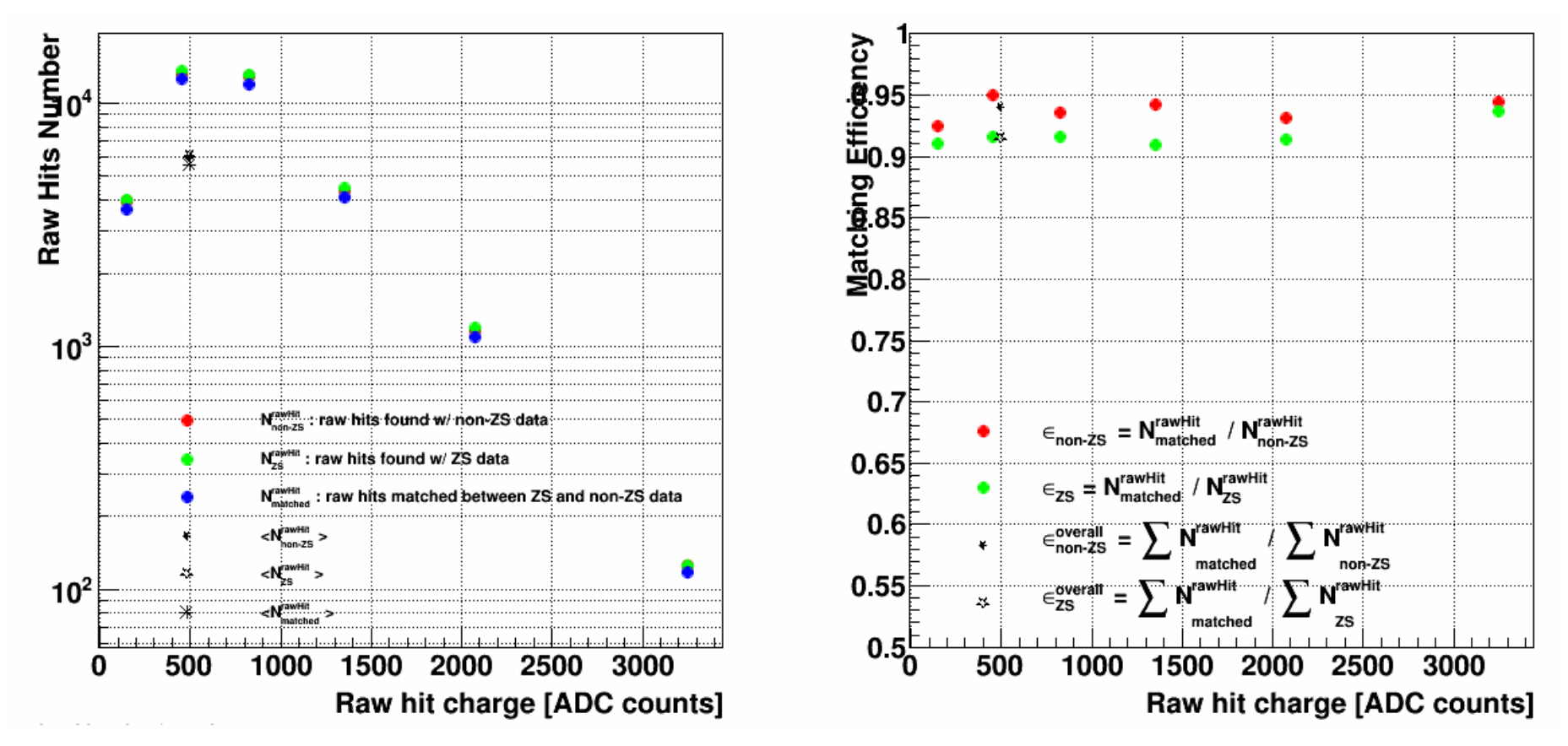

The number of raw hits found in ZS data is a bit bigger than in non-ZS data (raw hits loss in non-ZS data).

Six ADC ranges defined: (0, 300], (300, 600], (600, 1050], (1050, 1650], (1650, 2500], (2500, 4000]

## Online (using pedestal run):

**1. Accumulate event by event for each channel each time bin: p->ped[arm][apv][ch][tb] += (float) adc ;**  $p\rightarrow rms[arm][apv][ch][tb] += (float) (adc * adc);$ **p->cou[arm][apv][ch][tb]++ ;**

### **2. Calculate pedestal/rms for each channel each time bin:**

 $pp = ped$ - $p$ ed[arm][apv][ch][t]/(double)  $ped$ - $coularm$ ][apv][ch][t]; rr = ped->rms[arm][apv][ch][t]/(double) ped->cou[arm][apv][ch][t];  $rr = sqrt(rr - pp * pp)$ ;  $ped$ - $ped[arm][apv][ch][t]$  =  $pp;$  $ped\text{-}rms[arm][apv][ch][t] = rr;$ 

## Offline (using non-ZS data of physics run):

#### **1. Fill histograms event by event for each channel each time bin:**

**int code = kIstNumTimeBins \* elecId + t:** TH1F\* histPed = mHistPedVec[ code ]; histPed->Fill( (float)adc );

### **2.** Exclude possible signal entries for each channel each time bin:

TH1F \*histPed = \*mHistPedVecIter; float meanPed = histPed->GetMean(); float rmsPed = histPed->GetRMS(); histPed->GetXaxis()->SetRangeUser(meanPed-mPedCut\*rmsPed, meanPed+mPedCut\*rmsPed); // mPedCut = 3.0

### **3. Average pedestal/RMS over all time bins for each channel:**

**ped += p->ped[arm][apv][c][t] ;**  $rms += p->rms[arm][apv][c][t]$ ;  $\cot$  tb++ ;  $ped / = cou$  tb;  $rms / = cou$  tb;

**4. Threshold setting for each channel:**  $p$ ->thr[arm][apv][c] = (u\_short) (ped + rms  $*$  n\_sigma + 0.5) ;

3.0

**5.** Do ZS for each channel each time bin (if any adc > p->thr):  $*d16++ = (short)((float)f[i]save+i].adc - p$  thr->ped[arm][apv]  $[ch][i] + 0.5$ ;

**3. Get Mean/RMS** as pedestal/RMS for each channel each time bin: meanPed = histPed->GetMean(); rmsPed = histPed->GetRMS();

### **4. Average pedestal/RMS over all time bins for each channel:**

averagePed += pedestal[TB]/numTimeBins; **averageRms += rms[TB]/numTimeBins;**

#### **5. Do pedestal subtraction:**

signalCorrected[channel][timebin] = **(float)signalUnCorrected[channel][4mebin] - mPedVec[elecId];**